## **CC**

## **Digital Enquiry: Introductory Skills**

**Statement code no. 74**

**Student: Name Surname | Class: Class** 

**Class:**

## I can

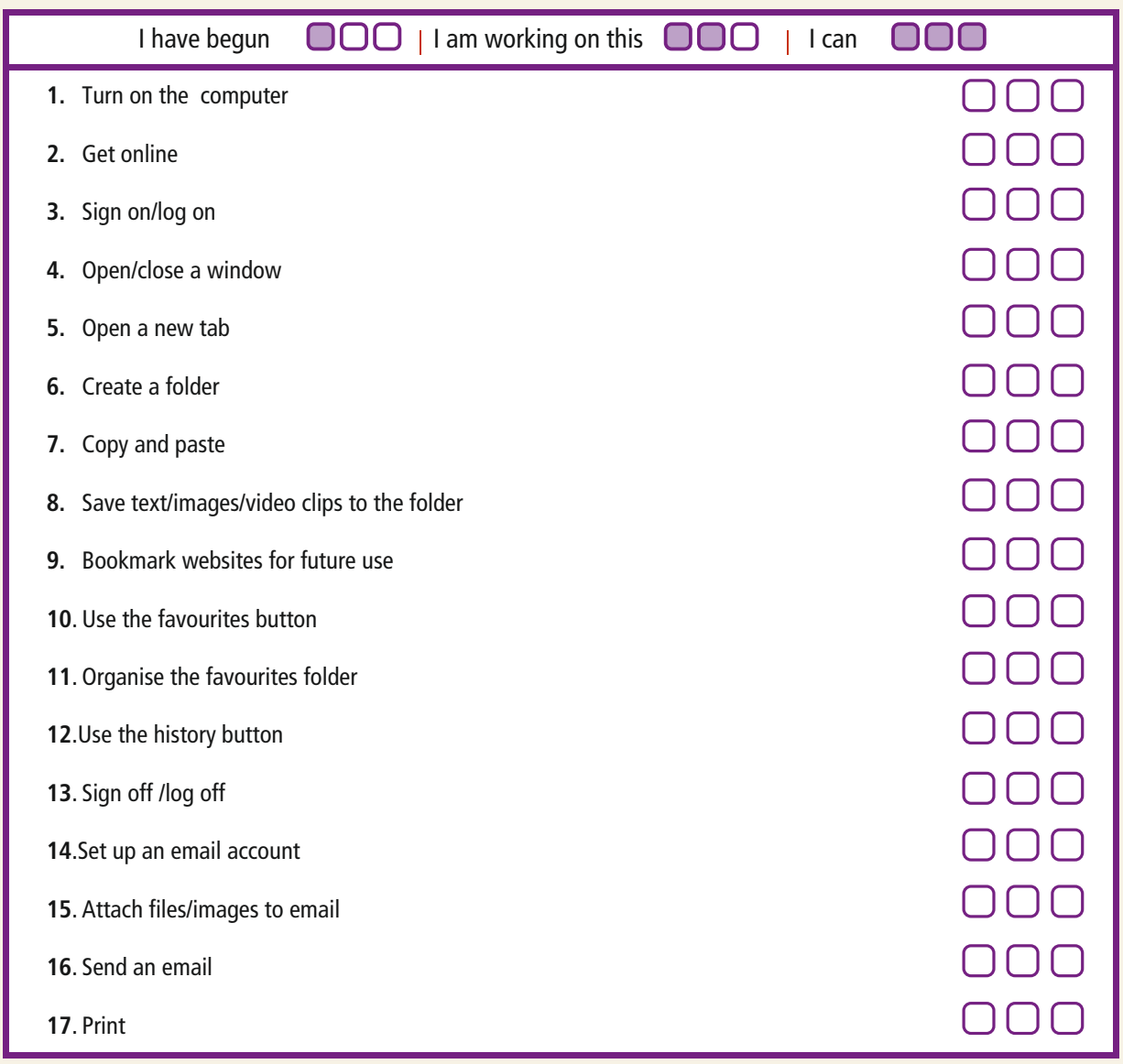

Reflecting on my learning...

One thing I did well...

One thing I could do to improve...

I really enjoyed …………because…